# **LiveLitigation**

### **Internet Bandwidth Requirements:**

The LiveLitigation RemoteRealtime system streams videos with a default resolution of 640 x 480, utilizing approximately 800 Kbps of bandwidth per stream. We recommend the location have a minimum of 10 Mbps of downstream and 5 Mbps of upstream bandwidth in order to successfully send/receive video, audio and realtime data. LiveLitigation recommends that the Videographer use a hard-wired Ethernet connection where possible as wireless tends to increase latency and may cause poor performance or internet disconnects.

## **Cookie Handling:**

The LiveLitigation RemoteRealtime system utilizes Cookies in order to facilitate proper authentication and verification of client connections. In order for these Cookies to be stored, your Browser must either allow First-Party Cookies, or you must make an exception to Allow Cookies for the domain: https://\*.livedeposition.com.

#### **Firewall Rule Set:**

The LiveLitigation RemoteRealtime system is a Client-to-Server Application utilizing the Adobe Flash Player on a Local Computer to stream traffic on the native port of 1935 to our Media Servers. In order to ensure best performance during a litigation event we suggest creating firewall rules that allow traffic coming from the Local Area Network or Local Computer with a destination of LiveLitigation's Media Servers to pass through your Firewall on TCP port 1935. This will ensure the best possible stream quality and minimize latency. In the event you are not able to make these exceptions, our system is configured to allow for tunneling over HTTP and/or HTTPS. While these are effective ways of traversing corporate firewalls that allow almost all users to participate in a remote litigation event, the quality and speed of communication may be degraded. Additionally, if your network firewall incorporates deep/stateful packet inspection, bandwidth throttling or packet shaping, you may experience additional performance and latency related issues. Best practice suggests creating firewall rules that bypass these restrictions where possible.

Below is a list of Hostnames and IP Addresses for our Media Servers. When creating your firewall rules, please try and use the Hostname wherever possible as IP Addresses may change. If your network restricts outbound traffic on TCP ports 80 and 443, you may also want to create rules for those ports as well.

#### **Web Portal:**

Hostname: livedepoapp.livedeposition.com Protocol/Ports: TCP: 80 and 443

#### **Media Servers:**

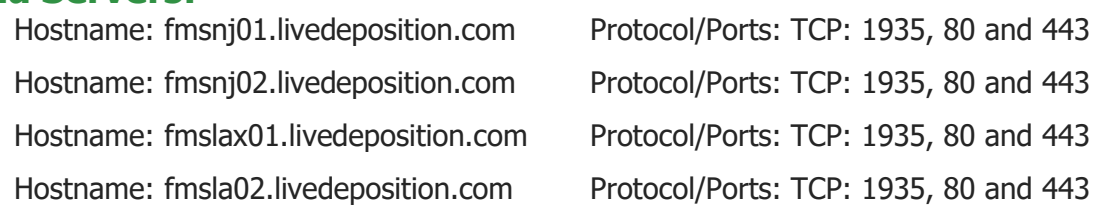

**For All Questions or Technical Issues, Please Contact LiveLitigation Support**